## **Panasonic**

## **品番 WJ-SNT104**

## $\text{WJ-NT104}$

取扱説明書(本書)…………………………… 1 CD-ROM(操作マニュアル) ……………… 1 使用許諾書 …………………………………… 1

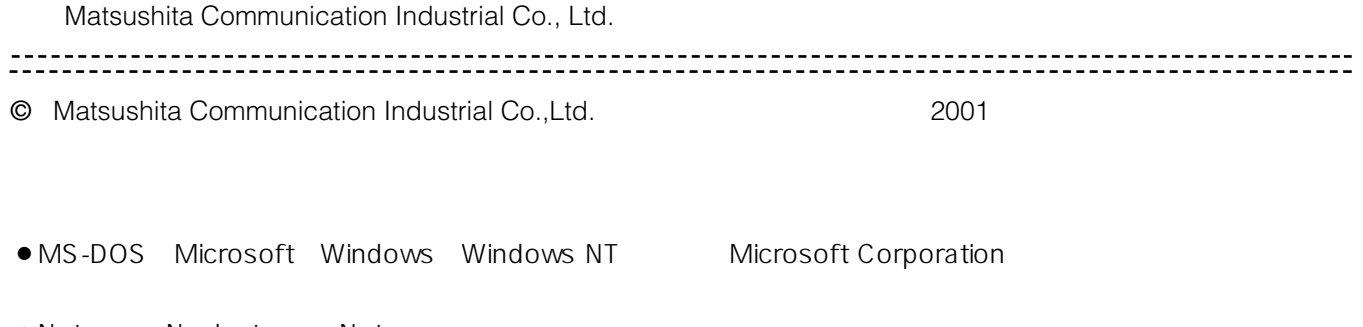

• Netscape Navigator Netscape

● Adobe Acrobat Reader

 $\bullet$ 

¡パーソナルコンピューター : ・DOS / V RS-232C COM1 COM1 38 400 bps ¡OS : Microsoft Windows95/Windows98/WindowsNT4.0 SP3以降 ● WWW ● WWW → Netscape Navigator ver.4.04 Netscape ver.6 Internet Explorer ver 4.0 800×600 ¡インストールに必要なHD容量 : 8 MB以上の空き容量が必要です。  $\bullet$  RS-232C PDF 50 CD-ROM PDF(Portable Document Format) 4.0 Adobe Acrobat Reader()

 $\bullet$  CD-R ...... SETUP.EXE SETUP.W02 readme.txt ール・コンピュータのデータのデータのデータのデータのデータのデータのデータが、<br>アルディソフト ・取り込み ・取り込み ・取り TOOL ……… SETUP.EXE readme.txt HTML HTML<sup>-</sup>  $\bullet$ 

**インストールのしかた**

**パッケージの内容**

**準備**

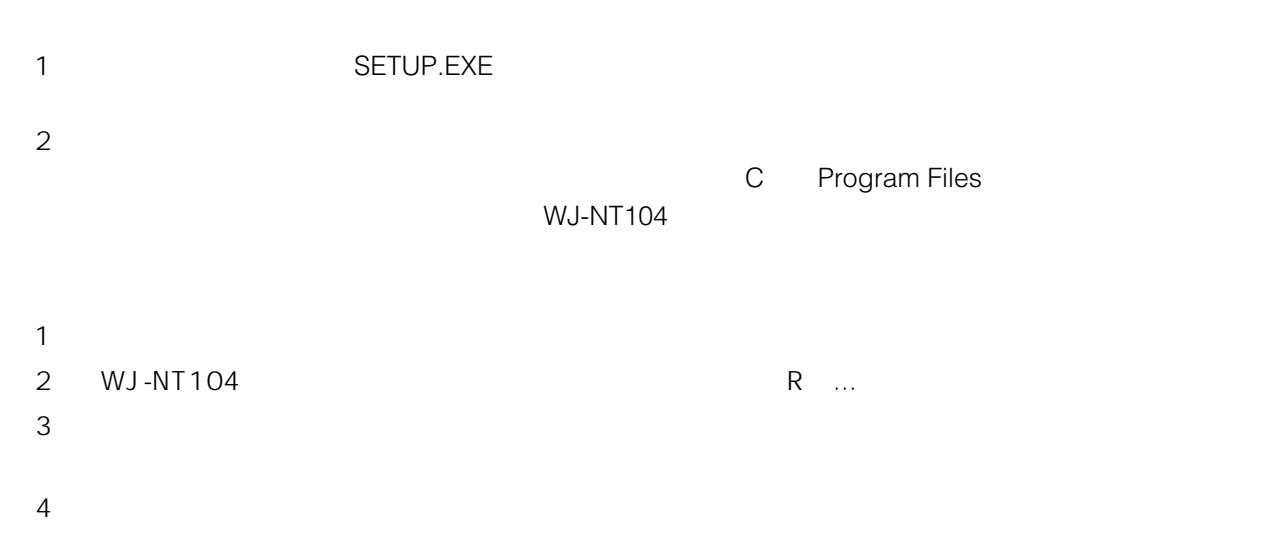

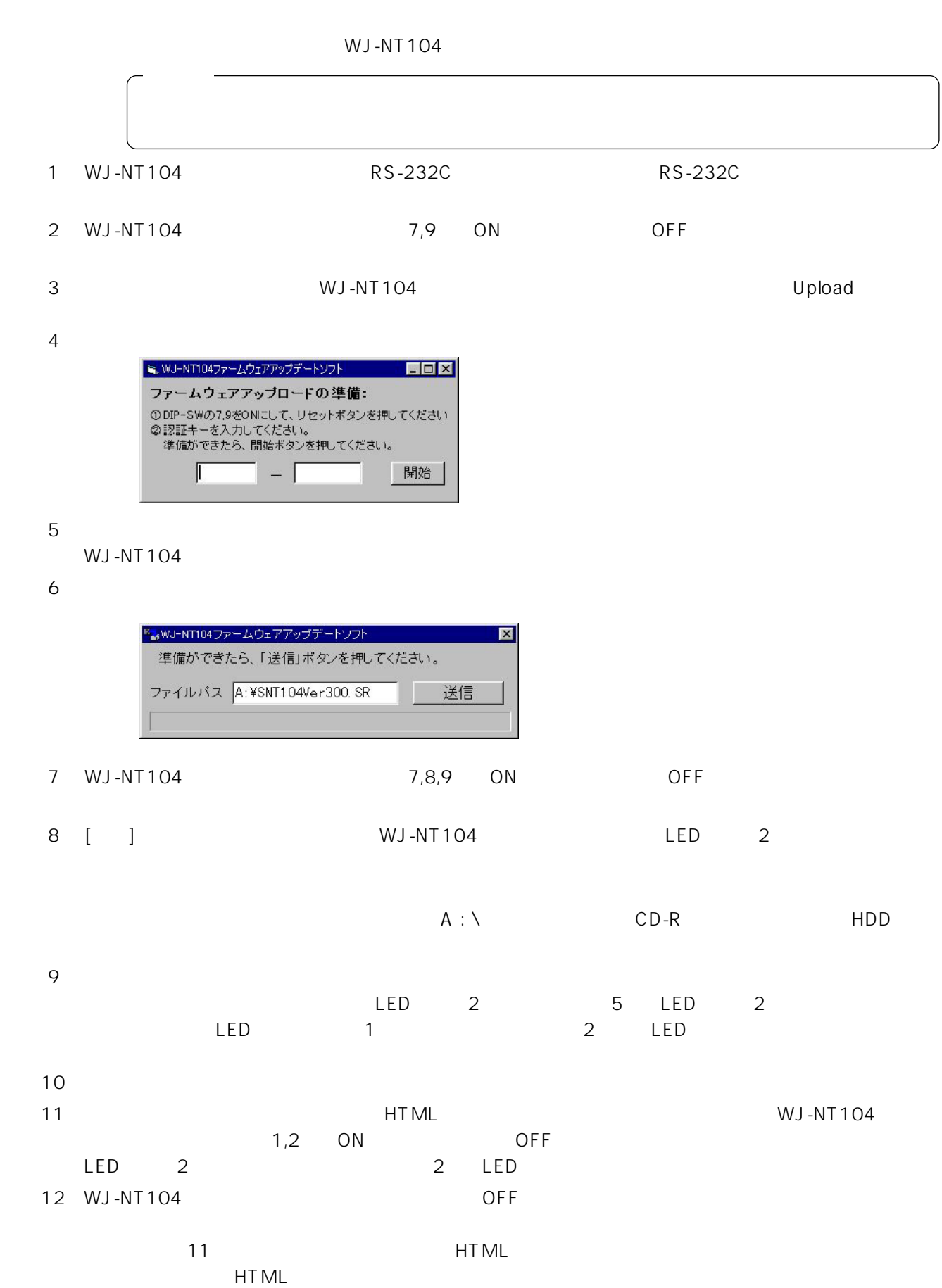

**ファームウェアのアップロード**

WJ-NT104